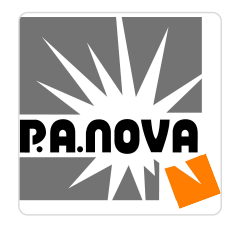

P.A. NOVA SPÓŁKA

\*\*\*\*\*

AKCYJNA

Druk 3D w technologii FDM - szkolenie podstawowe

Numer usługi 2024/08/05/8440/2252502

1 476,00 PLN brutto 1 200,00 PLN netto 105,43 PLN brutto/h 85,71 PLN netto/h

 $\heartsuit$  Gliwice / stacjonarna Usługa szkoleniowa  $O$  14 h 03.10.2024 do 04.10.2024

# Informacje podstawowe

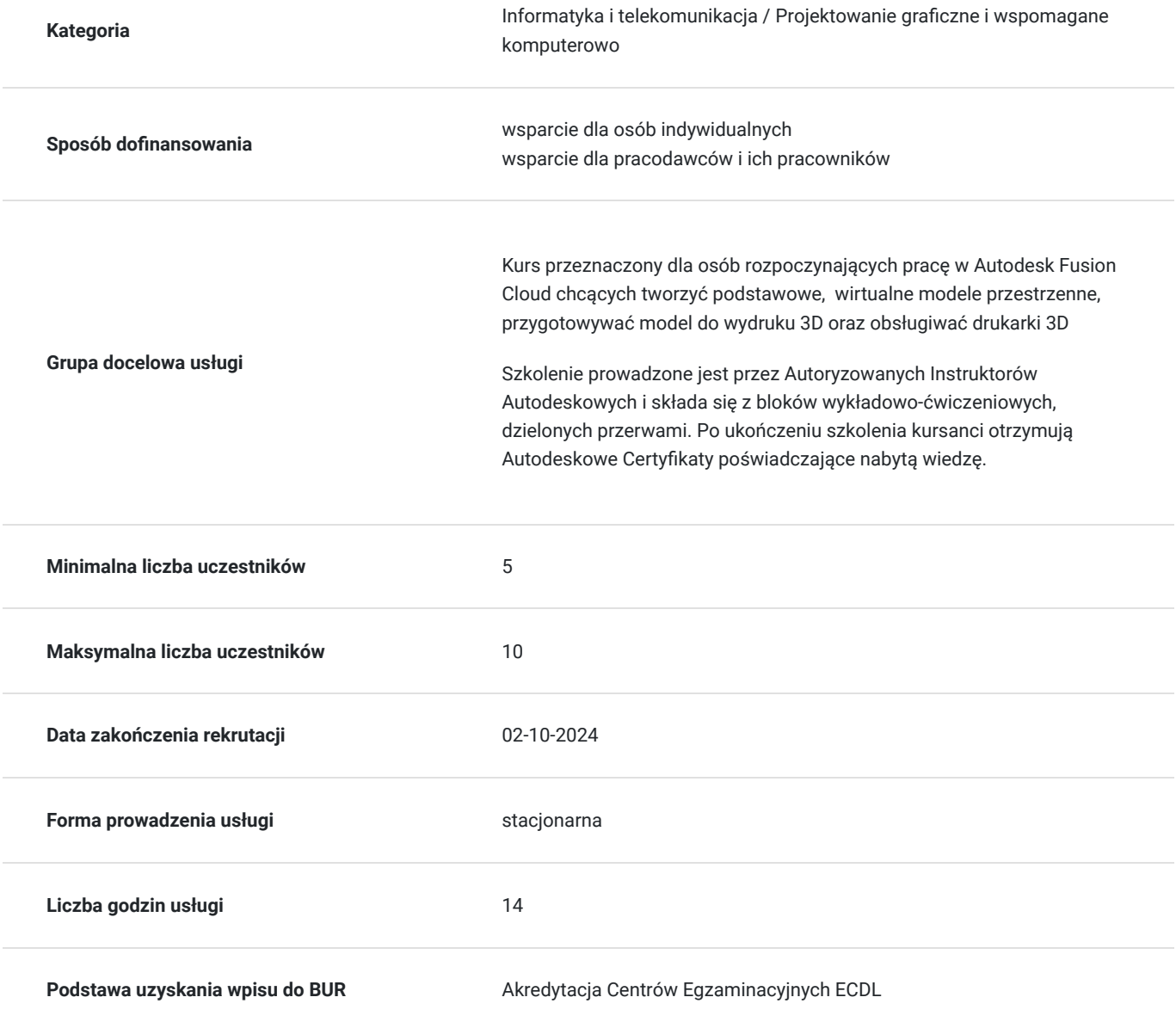

## Cel

**Cel edukacyjny**

Zdobycie wiedzy i umiejętności użytkowania z zakresu Autodesk Fusion Cloud z elementami druku 3D. Uczestnik kursu po odbytym szkoleniu potrafi zaprojektować podstawowe modele 3D w oprogramowaniu Fusion 360, potrafi przygotować model do wydruku, potrafi obsługiwać drukarki 3D, potrafi diagnozować i rozwiązywać problemy związane z wydrukiem 3D

### **Efekty uczenia się oraz kryteria weryfikacji ich osiągnięcia i Metody walidacji**

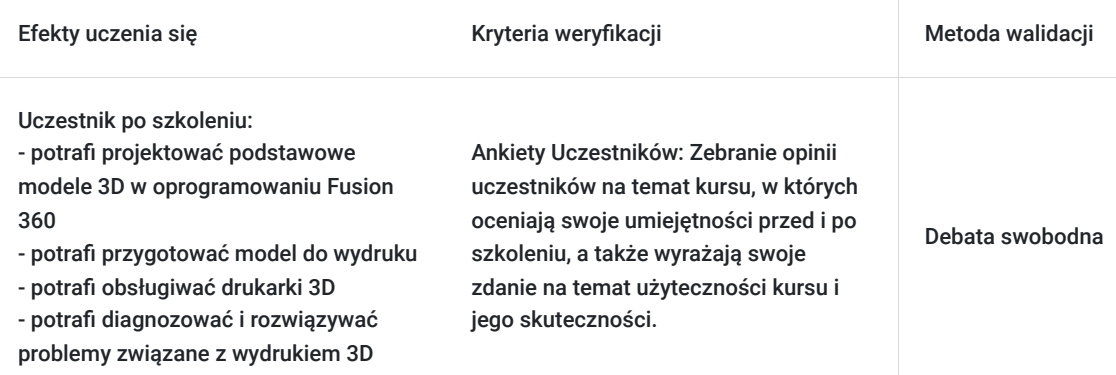

# Kwalifikacje

### **Kompetencje**

Usługa prowadzi do nabycia kompetencji.

#### **Warunki uznania kompetencji**

Pytanie 1. Czy dokument potwierdzający uzyskanie kompetencji zawiera opis efektów uczenia się?

TAK

Pytanie 2. Czy dokument potwierdza, że walidacja została przeprowadzona w oparciu o zdefiniowane w efektach uczenia się kryteria ich weryfikacji?

Test praktyczny

Pytanie 3. Czy dokument potwierdza zastosowanie rozwiązań zapewniających rozdzielenie procesów kształcenia i szkolenia od walidacji?

Tak

## Program

Szkolenie w trybie stacjonarnym trwa **14 godzin zegarowych**.

#### **DZIEŃ PIERWSZY - PROGRAM KURSU**

#### **Projektowanie w oprogramowaniu Fusion 360**

#### 1. **Szkicownik**

- Szkicowanie 2D
- Edycja elementów
- Nadawanie więzów geometrycznych
- 2. **Modelowanie części**
- Wyciąganie prostych
- Obrót
- Zaokrąglanie
- Fazowanie
- Konwersja projektów 3D na format STL

#### **DZIEŃ DRUGI - PROGRAM KURSU**

#### **Obsługa i drukowanie na drukarce 3D**

#### 1. **Wprowadzenie do druku 3D**

- Wyjaśnienie czym jest druk 3D. Omówienie budowy i zasady działania drukarki na przykładzie 3DGence ONE
- Przegląd różnych rodzajów drukarek 3D w zależności od technologii druku: FDM, SLA, SLS, DLP itp.

#### 2. **Materiały do druku 3D**

Omówienie różnych materiałów wykorzystywanych w druku 3D, takich jak PLA, PETG, ABS. Różnice, parametry, zastosowanie

#### 3. **Generowanie plików do druku 3D**

- Oprogramowanie tnące 3DGenceSLISER
- Omówienie interfejsu i najważniejszych funkcji programu
- Przygotowanie plików do druku, w tym skalowanie, obracanie i łączenie
- Generowanie plików wykonawczych (gcody)
- Transfer plików do drukarki

#### 4. **Proces drukowania**

- Omówienie etapów procesu drukowania 3D, w tym nagrzewanie i chłodzenie
- Zrozumienie parametrów druku, takich jak temperatura, prędkość i dokładność

#### 5. **Obsługa drukarek 3D**

- Montaż i konserwacja drukarki 3D
- Założenie i wymiana filamentu
- Kalibracja drukarki i regulacja parametrów druku
- Uruchomienie druku
- Rozpoznawanie i rozwiązywanie powszechnych problemów podczas drukowania takich jak: zatrzymanie druku, wypaczenia, odklejanie itp.
- Zdjęcie wydruku ze stołu
- Czyszczenie wydruku
- Usuwanie podpór

#### 6. **Bezpieczeństwo podczas druku 3D**

Zapoznanie się z zasadami bezpiecznego korzystania z drukarek 3D

#### 7. **Zastosowanie druku 3D**

Przykłady praktycznych zastosowań druku 3D w różnych dziedzinach, takie jak medycyna, inżynieria, projektowanie, edukacja itp.

## Harmonogram

#### Liczba przedmiotów/zajęć: 15

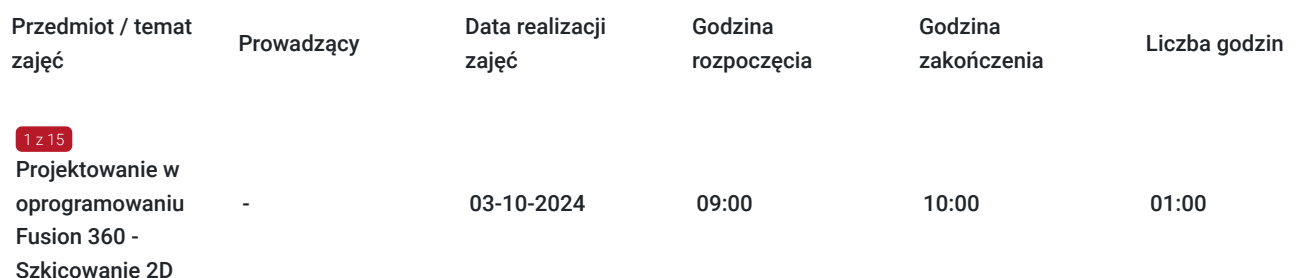

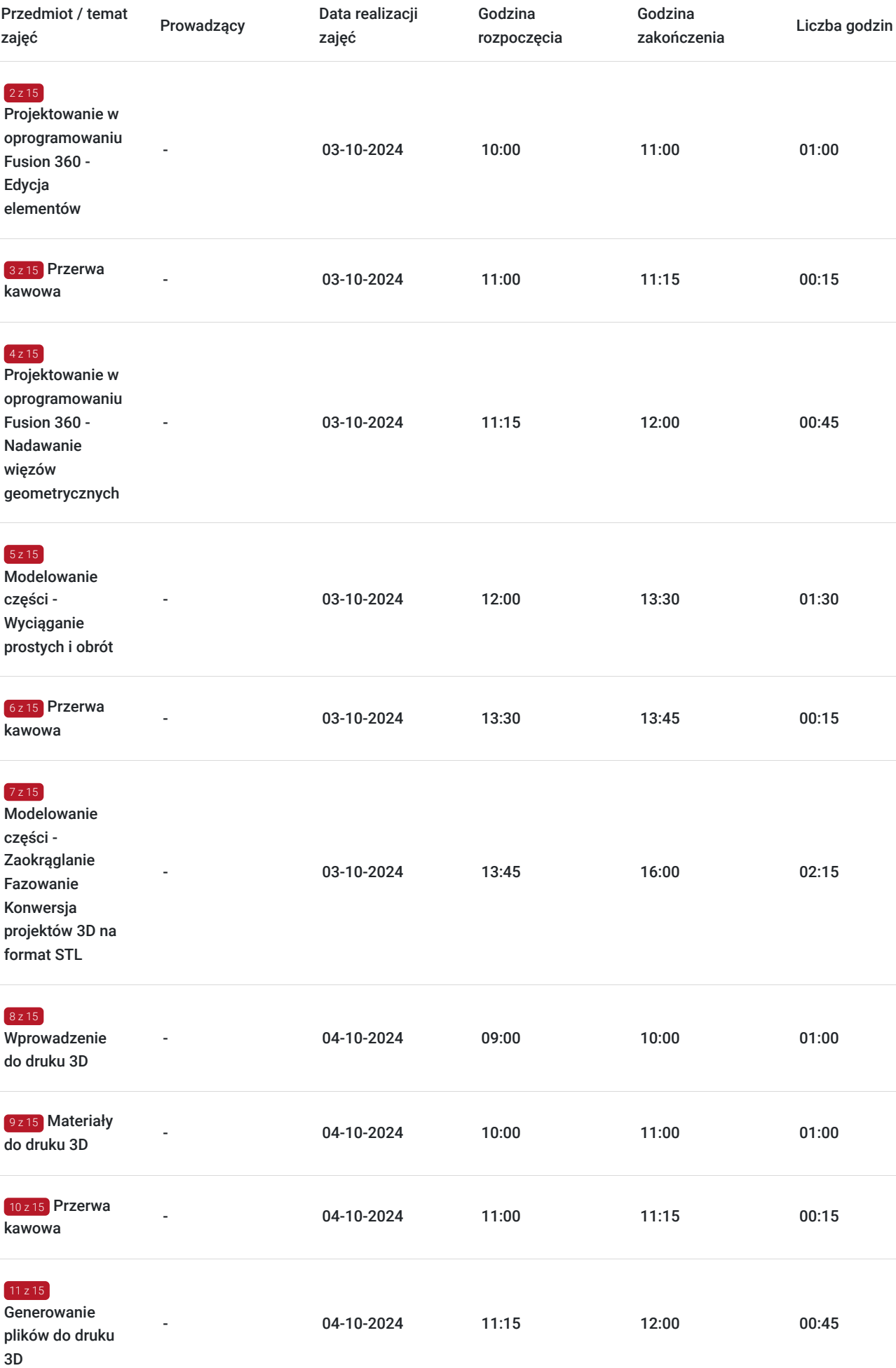

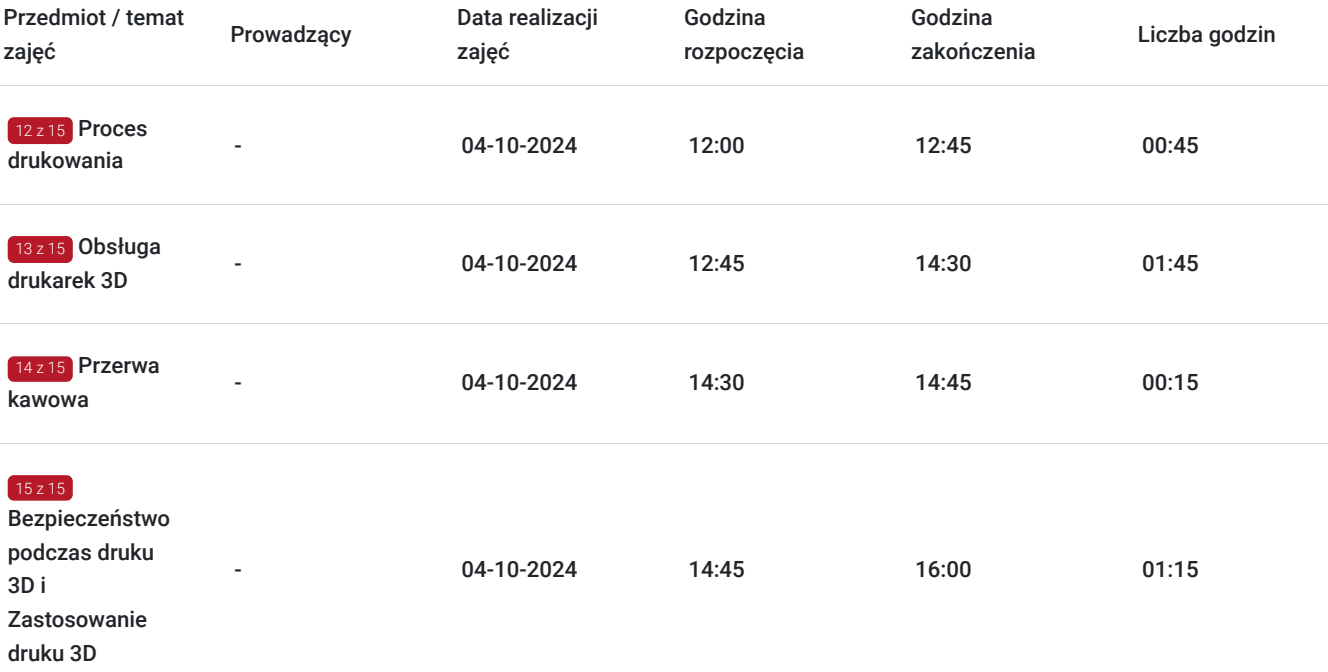

## Cennik

### **Cennik**

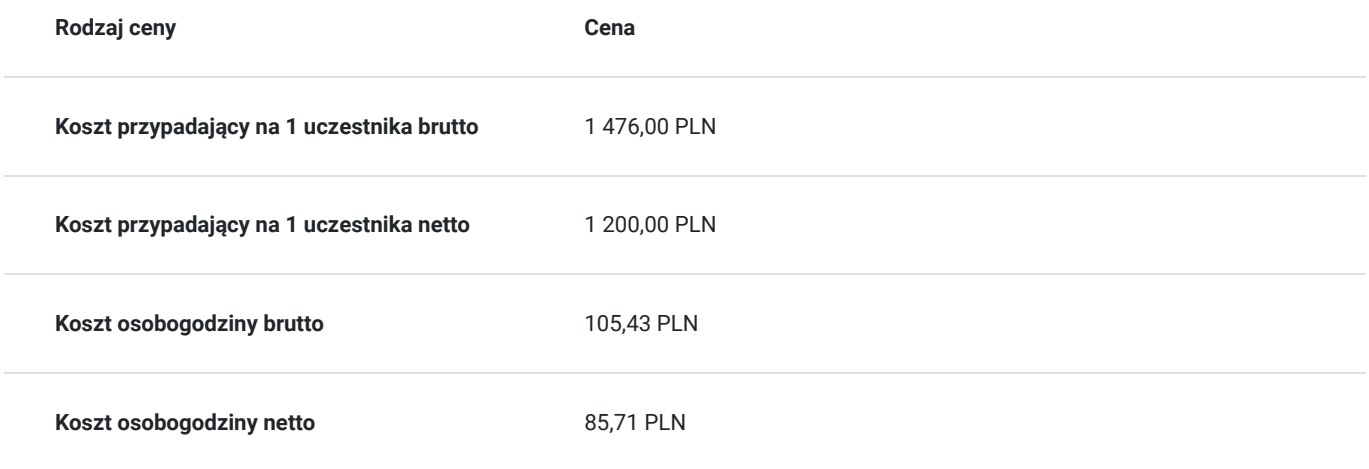

## Prowadzący

Liczba prowadzących: 0

Brak wyników.

## Informacje dodatkowe

### **Informacje o materiałach dla uczestników usługi**

Dla każdego z uczestników skrypt szkoleniowy.

**Każdy z kursantów w trakcie kursu stacjonarnego ma do dyspozycji własną stację CAD. W przypadku kursu online kursanci otrzymują dostęp do oprogramowania Autodesk. Kursanci otrzymują profesjonalnie przygotowane materiały szkoleniowe.**

### **Warunki uczestnictwa**

Wiedza z zakresu podstaw obsługi środowiska Windows. Umiejętność obsługi komputera.

# Adres

ul. Grodowa 11 44-100 Gliwice woj. śląskie

### **Udogodnienia w miejscu realizacji usługi**

- Klimatyzacja
- Wi-fi
- Laboratorium komputerowe
- Udogodnienia dla osób ze szczególnymi potrzebami

# Kontakt

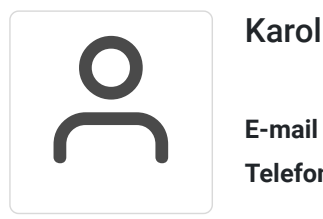

### Karolina Tarczyńska

**E-mail** k.tarczynska@panova.pl **Telefon** (+48) 795 592 250